## LET'S GET GO-ING

An introduction to Go programming for COS 316

#### TODAY'S AGENDA

Just enough Go to get started on Assignment 1.

- What is Go?
- Variables, loops, and functions in Go
- Navigating the standard library documentation

```
Go is a programming language designed for large, distributed systems.
```

Go is a programming language designed for large, distributed systems.

Widely used in industry.

Go is a programming language designed for large, distributed systems.

Widely used in industry.

Features native, efficient concurrency primitives (i.e., goroutines and channels).

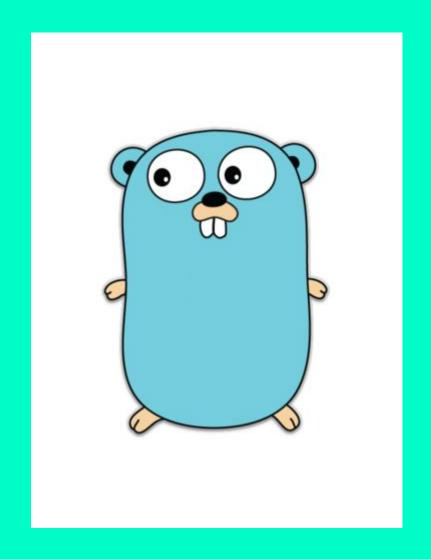

Okay, let's write our first program

https://go.dev/play

```
package main
func main() {
}
```

```
package main
func main() {
  var a int = 3
}
```

```
package main
func main() {
  var a int = 3
}
```

#### Variable types come after variable names

```
package main
func main() {
  var a int = 3
  var b = 2
}
```

#### Variable types come after variable names

```
package main

func main() {
  var a int = 3
  var b = 2
}
```

Variable types come after variable names

Variable types can be omitted and inferred

```
package main

func main() {
  var a int = 3
  var b = 2
  c := 1
}
```

Variable types come after variable names

Variable types can be omitted and inferred

```
package main

func main() {
  var a int = 3
  var b = 2
  c := 1
}
```

Variable types come after variable names

Variable types can be omitted and inferred

A shorthand for 'var c =' is 'c :='

```
package main

func main() {
  var a int = 3
  var b = 2
  c := 1
  var d int
}
```

Variable types come after variable names

Variable types can be omitted and inferred

A shorthand for 'var c =' is 'c :='

```
package main

func main() {
  var a int = 3
  var b = 2
  c := 1
  var d int
}
```

Variable types come after variable names

Variable types can be omitted and inferred

A shorthand for 'var c =' is 'c :='

Can choose to accept default value (i.e., 0)

```
package main

func main() {
  var a int = 3
  var b = 2
  c := 1
  var d int
  var e, f int = -1, -2
}
```

Variable types come after variable names

Variable types can be omitted and inferred

A shorthand for 'var c =' is 'c :='

Can choose to accept default value (i.e., 0)

```
package main

func main() {
  var a int = 3
  var b = 2
  c := 1
  var d int
  var e, f int = -1, -2
}
```

Variable types come after variable names

Variable types can be omitted and inferred

A shorthand for 'var c =' is 'c :='

Can choose to accept default value (i.e., 0)

Can declare and init. multiple vars in 1 line

```
package main

func main() {
  var
  var
  var
  c :=
  var
  var
  var
  var
  var
  var
  var
  var
  var
  var
  var
  var
  var
  var
  var
  var
  var
  var
  var
  var
  var
  var
  var
  var
  var
  var
  var
  var
  var
  var
  var
  var
  var
  var
  var
  var
  var
  var
  var
  var
  var
  var
  var
  var
  var
  var
  var
  var
  var
  var
  var
  var
  var
  var
  var
  var
  var
  var
  var
  var
  var
  var
  var
  var
  var
  var
  var
  var
  var
  var
  var
  var
  var
  var
  var
  var
  var
  var
  var
  var
  var
  var
  var
  var
  var
  var
  var
  var
  var
  var
  var
  var
  var
  var
  var
  var
  var
  var
  var
  var
  var
  var
  var
  var
  var
  var
  var
  var
  var
  var
  var
  var
  var
  var
  var
  var
  var
  var
  var
  var
  var
  var
  var
  var
  var
  var
  var
  var
  var
  var
  var
  var
  var
  var
  var
  var
  var
  var
  var
  var
  var
  var
  var
  var
  var
  var
  var
  var
  var
  var
  var
  var
  var
  var
  var
  var
  var
  var
  var
  var
  var
  var
  var
  var
  var
  var
  var
  var
  var
  var
  var
  var
  var
  var
  var
  var
  var
  var
  var
  var
  var
  var
  var
  var
  var
  var
  var
  var
  var
  var
  var
  var
  var
  var
  var
  var
  var
  var
  var
  var
  var
  var
  var
  var
  var
  var
  var
  var
  var
  var
  var
  var
  var
  var
  var
  var
  var
  var
  var
  var
  var
  var
  var
  var
  var
  var
  var
  var
  var
  var
  var
  var
  var
  var
  var
  var
  var
  var
  var
  var
  var
  var
  var
  var
  var
  var
  var
  var
  var
  var
  var
  var
  var
  var
  var
  var
  var
  var
  var
  var
  var
  var
  var
  var
  var
  var
  var
  var
  var
  var
  var
  var
  var
  var
  var
  var
  var
  var
  var
  var
  var
  var
  var
  var
  var
  var
  var
  var
  var
  var
  var
  var
  var
  var
  var
  var
  var
  var
  var
  var
  var
  var
  var
  var
  var
  var
  var
  var
  var
  var
  var
  var
  var
  var
  var
  var
  var
  var
  var
  var
  var
  var
  var
  var
  var
  var
  var
  var
  var
  var
  var
```

Variable types come after variable names

Variable types can be amitted and inferred

> ccept 2., O)

Can declare and init. multiple vars in 1 line

```
package main
func main() {
 var
           Okay, looks good!
 var
          Let's run our code.
 var
 var
            > go run main.go
```

Variable types come after variable names

Variable types can be amitted and inferred

Can declare and init. multiple vars in 1 line

ccept

package main

Variable types come after variable names

Variable types can be

#### Compiler says nope!

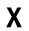

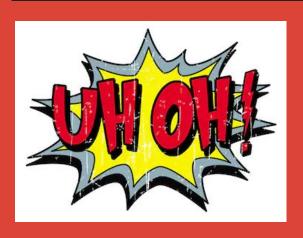

```
./main.go:4:7: a declared and not used ./main.go:5:7: b declared and not used ./main.go:6:3: c declared and not used ./main.go:7:7: d declared and not used ./main.go:8:7: e declared and not used ./main.go:8:10: f declared and not used
```

uciauli valuc (i.c., O)

Can declare and init. multiple vars in 1 line

#### VARIABIES

```
package main
func main() {
 var
         Go prevents you from
 var
          compiling code with
 var
         unused variables, so
 var
         let's print them out
```

Variable types come after variable names

Variable types can be amitted and inferred

Can declare and init. multiple vars in 1 line

ccept

```
package main

func main() {
  var a int = 3
  var b = 2
  c := 1
  var d int
  var e, f int = -1, -2
}
```

Variable types come after variable names

Variable types can be omitted and inferred

A shorthand for 'var c =' is 'c :='

Can choose to accept default value (i.e., 0)

Can declare and init. multiple vars in 1 line

```
package main
import "fmt"
func main() {
  var a int = 3
  var b = 2
  c := 1
  var d int
  var e, f int = -1, -2
```

Variable types come after variable names

Variable types can be omitted and inferred

A shorthand for 'var c =' is 'c :='

Can choose to accept default value (i.e., 0)

Can declare and init. multiple vars in 1 line

```
package main
import "fmt"
func main() {
  var a int = 3
  var b = 2
  c := 1
  var d int
  var e, f int = -1, -2
  fmt.Println(a, b, c)
```

Variable types come after variable names

Variable types can be omitted and inferred

A shorthand for 'var c =' is 'c :='

Can choose to accept default value (i.e., 0)

Can declare and init. multiple vars in 1 line

```
package main
import "fmt"
func main() {
  var a int = 3
  var b = 2
  c := 1
  var d int
  var e, f int = -1, -2
  fmt.Println(a, b, c)
  fmt.Println(d, e, f)
```

Variable types come after variable names

Variable types can be omitted and inferred

A shorthand for 'var c =' is 'c :='

Can choose to accept default value (i.e., 0)

Can declare and init. multiple vars in 1 line

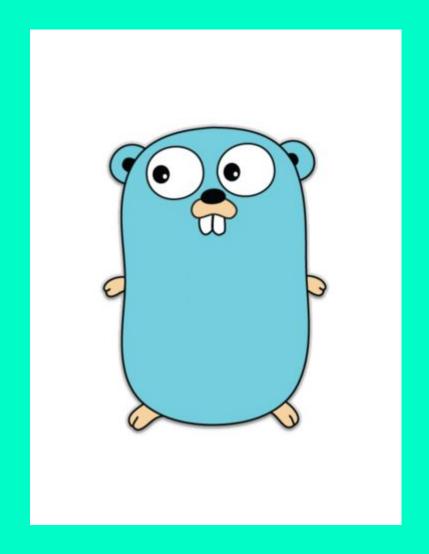

Let's see this in action!

## PLAY TIME!

"Go" to
go.dev/play and try
out some variable
declarations.

## PLAY TIME!

"Go" to
go.dev/play and try
out some variable
 declarations.

1. Can you declare
multiple variables
with different types
on the same line?

## PLAY TIME!

"Go" to
go.dev/play and try
out some variable
declarations.

- 1. Can you declare
  multiple variables
  with different types
  on the same line?
- Can you infer the types of variables when declaring more than one on a line?

## PLAY TIME!

"Go" to
go.dev/play and try
out some variable
declarations.

- 1. Can you declare
  multiple variables
  with different types
  on the same line?
- 2. Can you infer the types of variables when declaring more than one on a line?
- 3. What does fmt.Println() print when it's given multiple arguments?

## PLAY TIME!

"Go" to
go.dev/play and try
out some variable
declarations.

## [00PS

```
package main
func main() {
```

### [00]

```
package main
import "fmt"
func main() {
  for i := 1; i <= 3; i++ {
     fmt.Println(i)
```

#### LOOPS

```
package main

import "fmt"

func main() {
  for i := 1; i <= 3; i++ {
    fmt.Println(i)
  }
}</pre>
```

'for' loops work like in Java/C, but don't require ()

Must use { }, even for 1-line loops

```
package main
import "fmt"
func main() {
  for i := 1; i <= 3; i++ {
     fmt.Println(i)
   := 4
  for i <= 10 {
    fmt.Println(i)
    i++
```

'for' loops work like in Java/C, but don't require ()

Must use { }, even for 1-line loops

```
package main
import "fmt"
func main() {
  for i := 1; i <= 3; i++ {
     fmt.Println(i)
   := 4
  for i <= 10 {
    fmt.Println(i)
    i++
```

'for' loops work like in Java/C, but don't require ()

Must use { }, even for 1-line loops

No such thing as 'while' loops in Go

```
package main
import "fmt"
func main() {
  for i := 1; i <= 3; i++ {
     fmt.Println(i)
  i := 4
  for i <= 10 {
    fmt.Println(i)
    i++
  for {
    fmt.Println("done!")
    break
```

'for' loops work like in Java/C, but don't require ()

Must use { }, even for 1-line loops

No such thing as 'while' loops in Go

```
package main
import "fmt"
func main() {
  for i := 1; i <= 3; i++ {
     fmt.Println(i)
  i := 4
  for i <= 10 {
    fmt.Println(i)
    i++
  for {
    fmt.Println("done!")
    break
```

'for' loops work like in Java/C, but don't require ()

Must use { }, even for 1-line loops

No such thing as 'while' loops in Go

Can use 'break' and 'continue'

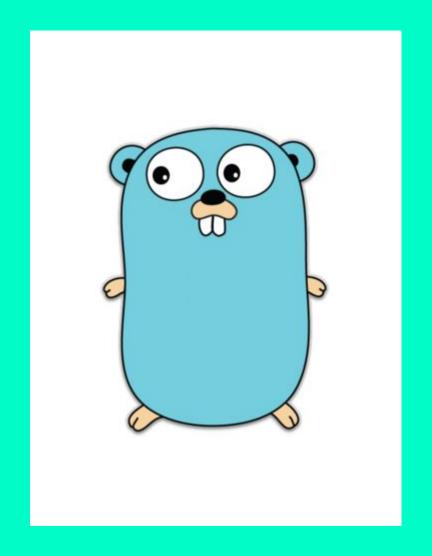

Let's try it ourselves

### LET'S GET LOOPY

Does the scoping of
the index variable in
a Go 'for' loop extend
beyond the loop?

### LET'S GET LOOPY

- Does the scoping of
  the index variable in
  a Go 'for' loop extend
  beyond the loop?
- Can you skip the
  conditional part in a
  'for' loop but still
  use the init and post
  statements?

### LET'S GET LOOPY

- Does the scoping of
  the index variable in
  a Go 'for' loop extend
  beyond the loop?
- Can you skip the
  conditional part in a
  'for' loop but still
  use the init and post
  statements?
- Does Go support
  'labeled breaks' that
  let you choose which
  loop to leave?

### LET'S GET LOOPY

```
func f(a int, b int) int {
  return a + b
}
```

```
func f(a int, b int) int {
  return a + b
}
```

A function's return type is listed after its args

```
func f(a int, b int) int {
  return a + b
}
func g(a, b int) int {
  return a * b
}
```

## A function's return type is listed after its args

```
func f(a int, b int) int {
  return a + b
}
func g(a, b int) int {
  return a * b
}
```

A function's return type is listed after its args

If args are same type, can specify type once at end

```
func f(a int, b int) int {
  return a + b
func g(a, b int) int {
  return a * b
func h(a, b int) (int,int) {
  return f(a, b), g(a, b)
```

A function's return type is listed after its args

If args are same type, can specify type once at end

```
func f(a int, b int) int {
  return a + b
func g(a, b int) int {
  return a * b
func h(a, b int) (int,int) {
  return f(a, b), g(a, b)
```

A function's return type is listed after its args

If args are same type, can specify type once at end

Functions can return more than one result

```
func f(a int, b int) int {
  return a + b
}
```

func g(a, b int) int {
 return a \* b
}

func h(a, b int) (int,int) {
 return f(a, b), g(a, b)
}

func main() {
 a, b := h(1, 2)
 \_, c := h(3, 4)

A function's return type is listed after its args

If args are same type, can specify type once at end

Functions can return more than one result

```
func f(a int, b int) int {
  return a + b
}
```

func g(a, b int) int {
 return a \* b
}

func h(a, b int) (int,int) {
 return f(a, b), g(a, b)
}

func main() {
 a, b := h(1, 2)
 \_, c := h(3, 4)

A function's return type is listed after its args

If args are same type, can specify type once at end

Functions can return more than one result

'\_' throws away a return value

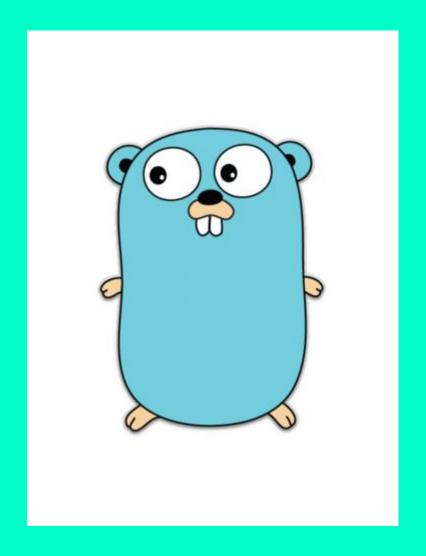

Last programming exercise!

- Does Go allow you to
  use '\_' to ignore all
  the return values of a
  function?
- Can you use recursion with a function that returns multiple values?
- 3. Does Go require a return value for each function?

### GO FUNCTIONS

Let's get back to go.dev/play and write a few programs using functions in Go.

### GO STANDARD LIBRARY

### GO STANDARD LIBRARY

All Go programs have access to to a massive standard library of packages. (See <a href="pkg.go.dev/std">pkg.go.dev/std</a>)

### GO STANDARD LIBRARY

All Go programs have access to to a massive standard library of packages. (See pkg.go.dev/std) This collection of officially supported packages is one of the reasons Go is a useful language for systems programmers.

Navigating the documentation is hard.

Navigating the documentation is hard.

There's a lot of it and you'll be learning about the language as you read it.

Navigating the documentation is hard.

There's a lot of it and you'll be learning about the language as you read it.

Expect to spend some time pouring over it.

```
Googling is allowed, even encouraged, in this course. You may use any online resource.
```

```
Googling is allowed, even
encouraged, in this course. You
may use any online resource.
If you base a significant
portion of your code on it, cite
it in a comment in your code.
```

```
Googling is allowed, even
encouraged, in this course. You
may use any online resource.
If you base a significant
portion of your code on it, cite
it in a comment in your code.
```

Search for "golang" instead.

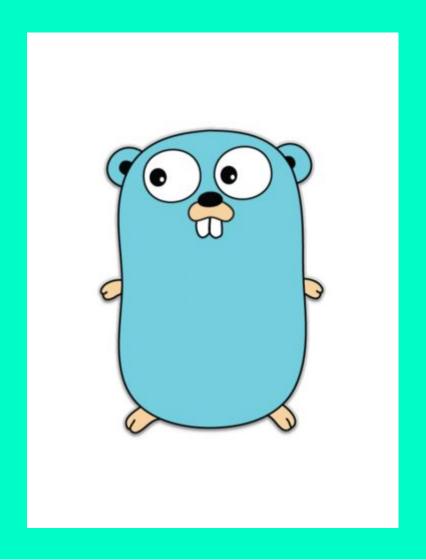

Let's see the docs

- 1. Find some
   "interesting" packages
- Can you experiment using the provided examples?

#### DOC HUNT

Navigate to pkg.go.dev

Use go.dev/play

# QUESTIONS?

Please don't hesitate to ask!

#### ADDITIONAL RESOURCES

- go.dev
- go.dev/play
- gobyexample.com
- "Learn Go Programming"
  (7 hour YouTube tutorial)

### ASSIGNMENT O

Ungraded!

Set up common development environment

- o Go, Git, etc.
- Necessary for precepts and assignments

### GIT & GO

- Command line Git
- Desktop Git
- Git Tutorial
- Git Cheatsheet
- Download Go